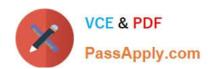

## HP2-Z30<sup>Q&As</sup>

Fast Track - Applying HP FlexNetwork Fundamentals

### Pass HP HP2-Z30 Exam with 100% Guarantee

Free Download Real Questions & Answers PDF and VCE file from:

https://www.passapply.com/hp2-z30.html

100% Passing Guarantee 100% Money Back Assurance

Following Questions and Answers are all new published by HP Official Exam Center

- Instant Download After Purchase
- 100% Money Back Guarantee
- 365 Days Free Update
- 800,000+ Satisfied Customers

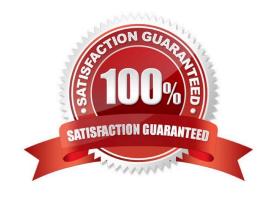

#### https://www.passapply.com/hp2-z30.html 2024 Latest passapply HP2-Z30 PDF and VCE dumps Download

#### **QUESTION 1**

Which component of an HP Comware switch controls logging on to a syslog server?

- A. Log Parser
- B. Event Analyzer
- C. Information Center
- D. Event Log

Correct Answer: C

#### **QUESTION 2**

What is the default username and password an administrator would use to log into a new HP MSM access point?

- A. username of "hp" and password of "hp"
- B. username of "msm" and password of "wireless"
- C. username of "admin" and password of "hp"
- D. username of "admin" and password of "admin"

Correct Answer: D

#### **QUESTION 3**

Refer to the network and ARP table exhibit:

2024 Latest passapply HP2-Z30 PDF and VCE dumps Download

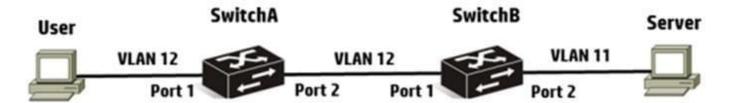

#### **ARP Table**

| Device  | IP Address | MAC Address    |
|---------|------------|----------------|
| User    | 10.1.12.12 | 0001.0012.0012 |
| SwitchA | 10.1.12.2  | 0001.0012.0002 |
| SwitchB | 10.1.12.1  | 0001.0012.0001 |
| SwitchB | 10.1.11.1  | 0001.0011.0002 |
| Server  | 10.1.11.11 | 0001.0011.0011 |

The user on the left side of the exhibit wants to build a connection to the server on the right. Assume that SwitchA and SwitchB are HP Comware switches and SwitchB is a Layer 3 switch. For which IP address does the user generate an ARP?

- A. The user generates an ARP for the MAC address that corresponds to 10.1.11.11
- B. The user generates an ARP for the MAC address that corresponds to 10.1.11.1.
- C. The user generates an ARP for the MAC address that corresponds to 10.1.12.1.
- D. The user generates an ARP for the MAC address that corresponds to 10.112.2.

Correct Answer: C

#### **QUESTION 4**

Refer to the network exhibit.

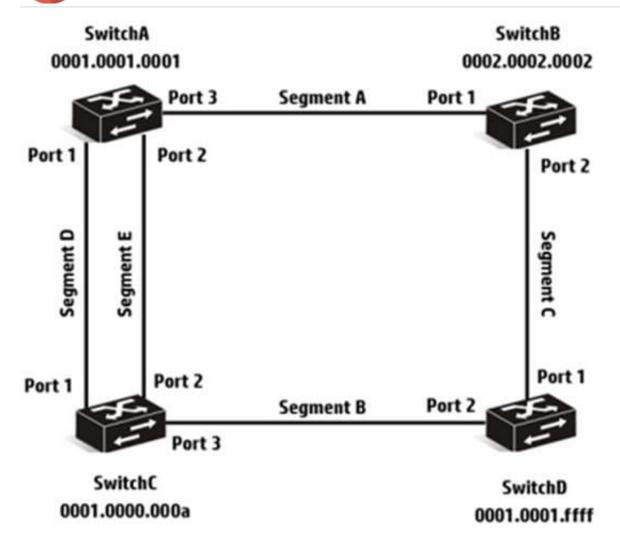

Assume the network shown in the exhibit has implemented RSTP Based on the topology, which port is a root port?

- A. SwrtchAport2
- B. SwitchD port 1
- C. SwitchC port 2
- D. SwitchB port 1

Correct Answer: C

#### **QUESTION 5**

A network administrator has set up a link between two HP ProVision switches. Both switches have an IP address in VLAN 1 and can ping each other in VLAN 1. The network administrator then creates VLAN 2 and tags it to same link of both switches.

How can the network administrator verify that connectivity in VLAN2 is functional between the twoswitches?

A. Assign each switch an IP address in VLAN 2 and use LLDP to test connectivity.

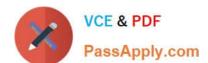

2024 Latest passapply HP2-Z30 PDF and VCE dumps Download

- B. Use either LLDP or ARP to test connectivity
- C. Assign each switch an ip address in VLAN 2, and use ICMP or LLDP to test connectivity
- D. Assign each switch an IP address in VLAN 2, and use ICMP to test connectivity
- E. Use LLDP to test connectivity

Correct Answer: C

#### **QUESTION 6**

A network administrator executes this command on an HP switch:

Provision (config)# vlan 11 untag Al

The network administrator immediately realizes that the port that was specified in the command was the wrong port. Port A1 should remain in its original VLAN, VLAN 1. Which command should the network administrator execute to undo the misconfiguration?

- A. vlan 11 tagged Al
- B. vlan 1 tagged Al
- C. vlan 1 untag Al
- D. no vlan 11 untag Al

Correct Answer: A

#### **QUESTION 7**

Refer to the exhibit.

2024 Latest passapply HP2-Z30 PDF and VCE dumps Download

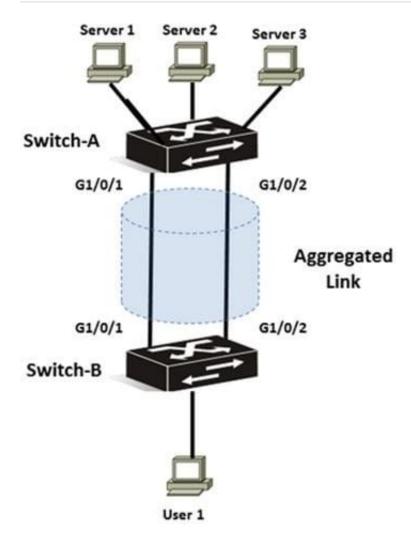

A network administrator needs to configure link aggregation using static LACP on Switch-A, which is an HP Comware switch. Which configuration accomplishes this goal?

2024 Latest passapply HP2-Z30 PDF and VCE dumps Download

- Switch-A] interface bridge-aggregation 1 [Switch-A-Bridge-Aggregation1] link-aggregation mode dynamic [Switch-A-Bridge-Aggregation1] quit [Switch-A] interface g1/0/1 [Switch-A-GigabitEthernet1/0/1] port link-aggregation group 1 [Switch-A-GigabitEthernet1/0/1] quit [Switch-A] interface g1/0/2 [Switch-A-GigabitEthernet1/0/2] port link-aggregation group 1 [Switch-A-GigabitEthernet1/0/2] quit
- B [Switch-A] interface bridge-aggregation 1
  [Switch-A-Bridge-Aggregation1] link-aggregation mode lacp static
  [Switch-A-Bridge-Aggregation1] quit
  [Switch-A] interface g1/0/1
  [Switch-A-GigabitEthernet1/0/1] port link-aggregation group 1
  [Switch-A-GigabitEthernet1/0/1] quit
  [Switch-A] interface g1/0/2
  [Switch-A-GigabitEthernet1/0/2] port link-aggregation group 1
  [Switch-A-GigabitEthernet1/0/2] quit
- C [Switch-A] interface bridge-aggregation 1 [Switch-A-Bridge-Aggregation1] link-aggregation mode dynamic [Switch-A-Bridge-Aggregation1] port-group member g1/0/1 [Switch-A-Bridge-Aggregation1] port-group member g1/0/2 [Switch-A-Bridge-Aggregation1] quit
- [Switch-A] interface bridge-aggregation 1 [Switch-A-Bridge-Aggregation1] link-aggregation mode static [Switch-A-Bridge-Aggregation1] quit [Switch-A] interface g1/0/1 [Switch-A-GigabitEthernet1/0/1] port link-aggregation group 1 [Switch-A-GigabitEthernet1/0/1] quit [Switch-A] interface g1/0/2 [Switch-A-GigabitEthernet1/0/2] port link-aggregation group 1 [Switch-A-GigabitEthernet1/0/2] quit
- A. Option A
- B. Option B
- C. Option C
- D. Option D

Correct Answer: A

#### **QUESTION 8**

A network administrator receives a new HP Provision switch and notices that the software version running on the switch is older than what is currently used in the network. The network administrator copies an updated version of the operating

system from the new switch\\'s USB port to the secondary flash location. The network administrator then executes the following command:

# VCE & PDF PassApply.com

#### https://www.passapply.com/hp2-z30.html

2024 Latest passapply HP2-Z30 PDF and VCE dumps Download

Provision# boot system flash secondary:

The switch reboots using the new operating system. However, when the network administrator turns off the switch and turns it back on, the switch boots from the old operating system.

Which solution should the network administrator use to fix the problem?

- A. Execute the startup-boot secondary command.
- B. Boot into the switch\\'s Monitor ROM Console and perform the upgrade a second time.
- C. Execute the boot set-default flash secondary command.
- D. Execute the boot-loader file command.
- E. Execute the startup-default secondary command.

Correct Answer: C

Explanation: http://hpblogs.lithium.com/t5/HP-Networking/HP-ProCurve-using- multiple-config-files/ba-p/42024#.Uy-5LqiSwkQ

#### **QUESTION 9**

Which statement is true about the management of HP ProVision and Comware switches?

- A. Telnet SSH are enabled by default on Comware switches.
- B. Telnet is enabled but SSH is disabled on ProVision switches.
- C. Comware switches, by default, store usernames and passwords in a separate configuration file.
- D. ProVision switches, by default, store usernames and passwords in a separate configuration file.

Correct Answer: D

#### **QUESTION 10**

Which statement is true about spanning tree and HP Comware and HP Provision switches?

- A. A Provision switch requires the active region-configuration command to activate changes.
- B. A Provision switch uses non-standard port costs in spanning tree calculations.
- C. A Comware switch automatically auto-senses edge ports.
- D. A Comware switch uses non-standard port costs in spanning tree calculations.

Correct Answer: D

#### **QUESTION 11**

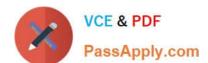

#### https://www.passapply.com/hp2-z30.html 2024 Latest passapply HP2-Z30 PDF and VCE dumps Download

Which Access Point (AP) type corresponds to HP MSM autonomous operational mode?

A. Thin

B. Fat

C. Modal

D. Fit

Correct Answer: B

QUESTION 12

Which configuration tool do HP Provision switches support that HP Comware switches do not support?

A. menu system

B. auto configuration tool

C. web-based

D. SNMP

#### **QUESTION 13**

Correct Answer: C

Which URL can a network administrator use to access Intelligent Management Center (IMC)?

A. http://«ip-address> | | | |